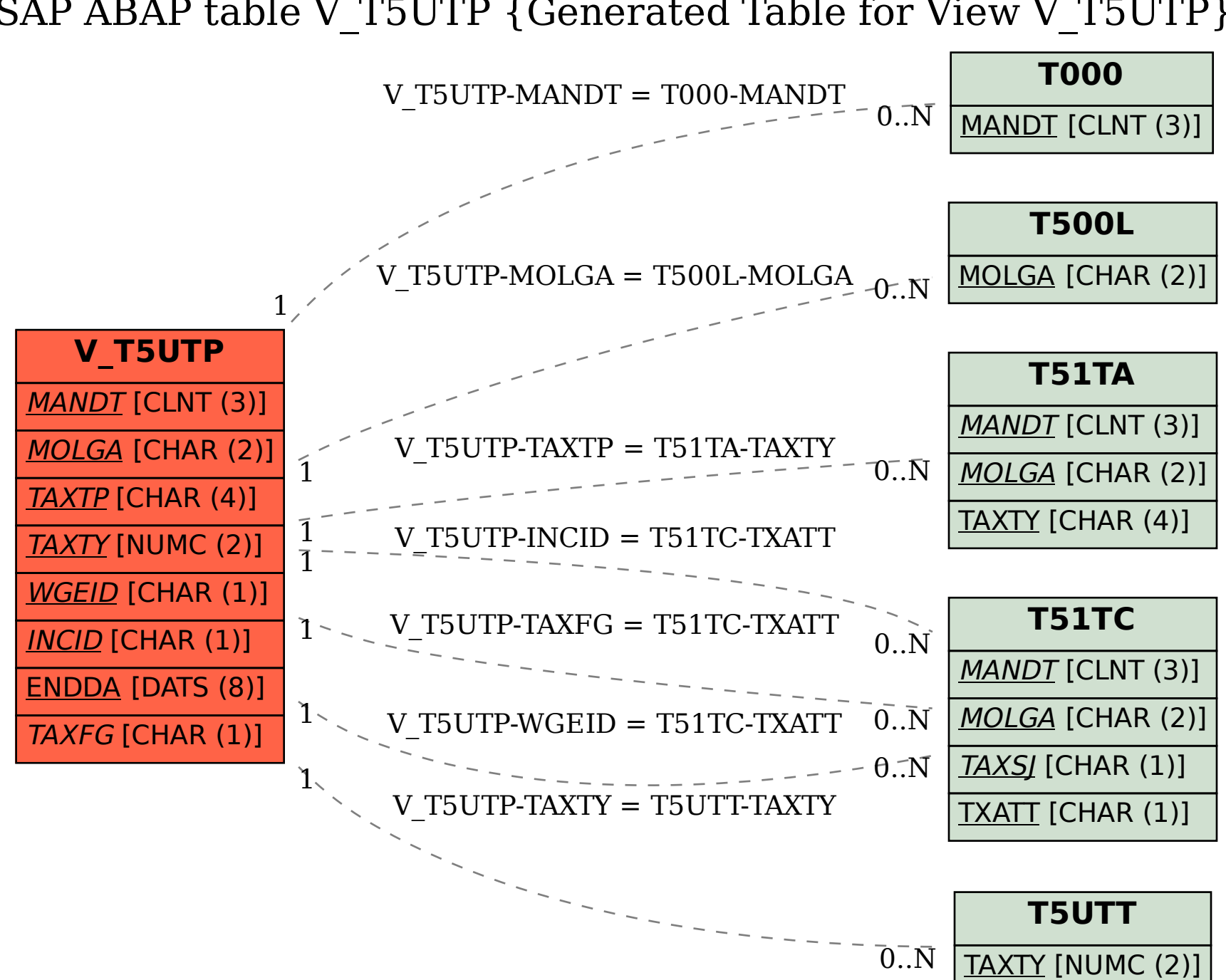

## SAP ABAP table V\_T5UTP {Generated Table for View V\_T5UTP}